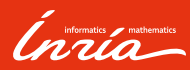

#### Planification stochastique Modèles d'environnement, planification de trajectoires

Francis Colas

15 décembre 2022

01

Introduction

#### Introduction

#### Introduction

#### Carte

- ▶ diversité de représentation
- ▶ indépendante du robot

#### Espace de configuration

- $\blacktriangleright$  espace continu
- $\blacktriangleright$  espace libre de collision

#### Algorithme de recherche

- ▶ entrée : arbre ou graphe
- ▶ sortie : chemin le plus court

#### Problème

▶ définition d'un graphe ou un arbre ? 3 – Francis Colas – Planification stochastique – 15 décembre 2022

*Inria* 

#### Introduction

#### Problème

▶ définition d'un graphe ou un arbre ?

#### Approches

▶ décomposition de l'espace (semaine dernière)

Introduction

- ▶ résolution géométrique (semaine dernière)
- ▶ échantillonnage

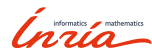

02

*Probabilistic Roadmaps*

#### *Probabilistic Roadmaps* (PRM)

#### Principe

- ▶ création d'un graphe dans l'espace libre
	- ▶ échantillonner l'espace libre
	- ▶ relier les échantillons proches
- ▶ requête avec un départ et une arrivée
	- ▶ les relier au graphe
	- ▶ recherche de plus court chemin

#### Questions

- ▶ stratégie d'échantillonnage
- ▶ vérification de collision
- ▶ stratégie de connexion

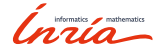

#### Algorithme sPRM

#### *simplified* PRM

 $V \leftarrow \emptyset; E \leftarrow \emptyset$ **for**  $i = 1, \ldots, n$  **do**  $x_{\text{rand}} \leftarrow$  SampleFree()  $V \leftarrow V \cup \{x_{\text{rand}}\}$  $U \leftarrow \text{Near} (G = (V, E), x_{\text{rand}}, \delta)$ for all  $u \in U$  do **if** CollFree (*x*rand*, u*) **then**  $E \leftarrow E \cup \{\{x_{\text{rand}}, u\}\}$ **end if end for end for** *return*  $G = (V, E)$ 

#### Fonctions

- ▶ SampleFree(): échantillonne un point dans l'espace libre
- $\blacktriangleright$  Near $(G, x, d)$ : points de *G* à une distance de *x* inférieure à *d*
- $\blacktriangleright$  CollFree( $x_1, x_2$ ): pas d'obstacle entre  $x_1$  et  $x_2$

#### Paramètres

- $\blacktriangleright$  *n* : nombre de points
- $\blacktriangleright$   $\delta$  : rayon de connexion

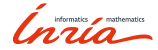

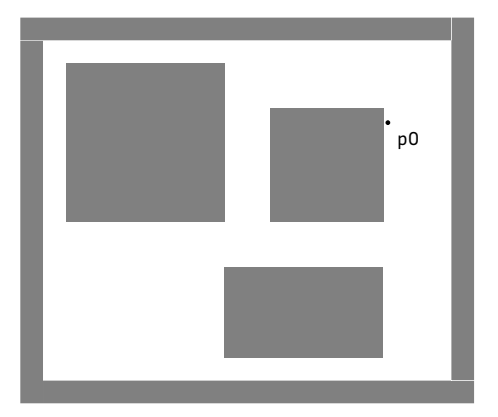

7 – Francis Colas – Planification stochastique – 15 décembre 2022

Inria

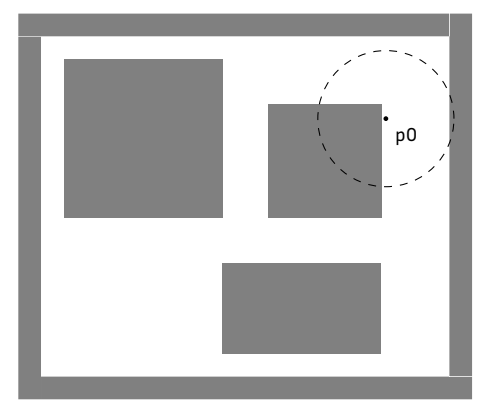

Inria

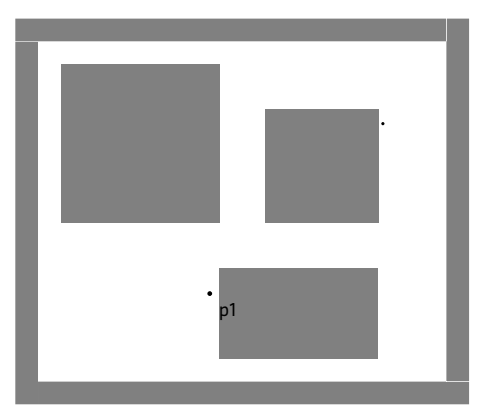

Inria

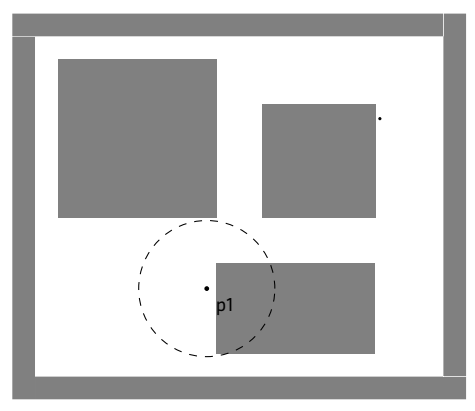

Inria

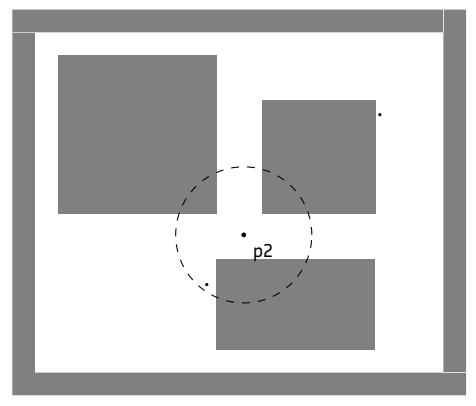

Inria

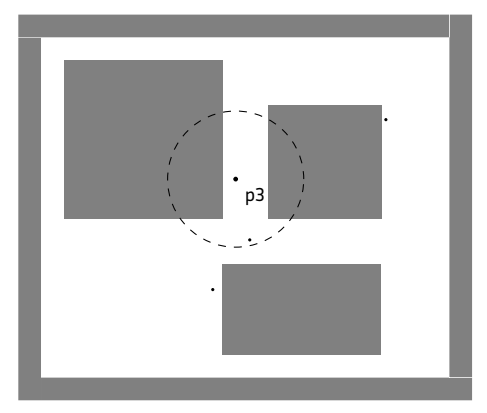

7 – Francis Colas – Planification stochastique – 15 décembre 2022

Inria

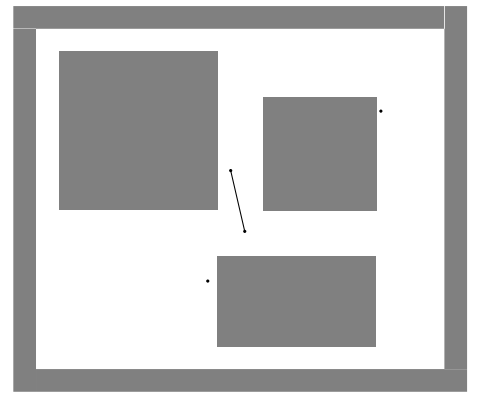

Itération : 4; Nœuds : 4; Arcs : 1

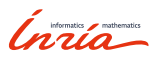

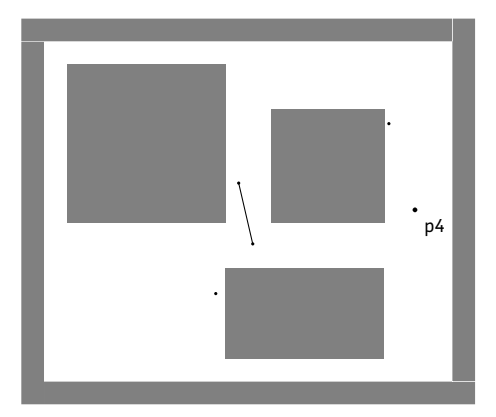

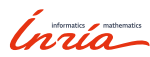

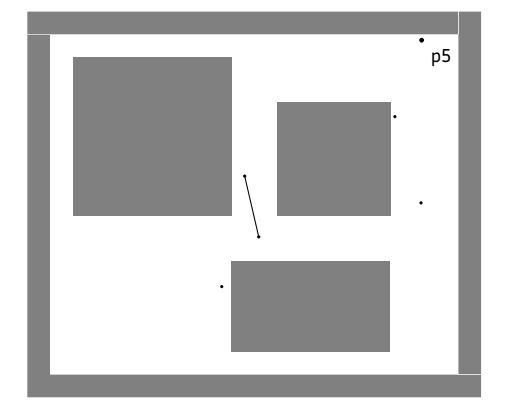

Inria

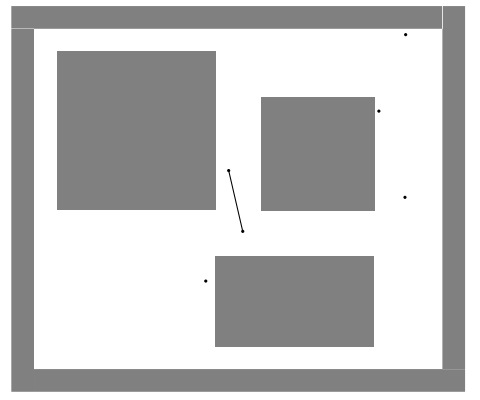

Itération : 6; Nœuds : 6; Arcs : 1

Inria

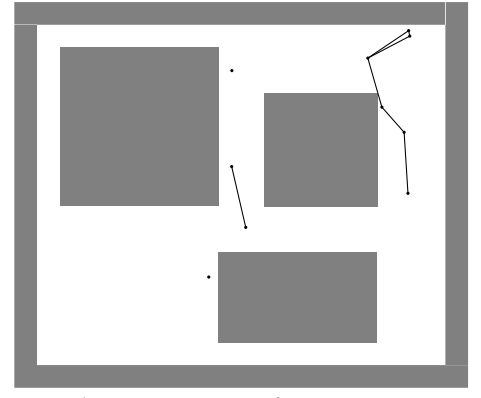

Itération : 10; Nœuds : 10; Arcs : 7

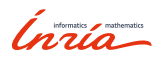

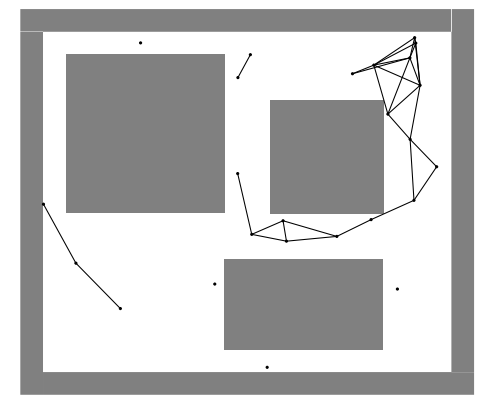

Itération : 25; Nœuds : 25; Arcs : 31

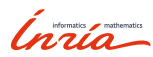

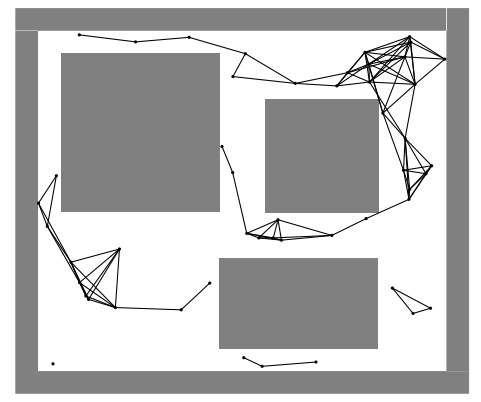

Itération : 50; Nœuds : 50; Arcs : 109

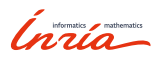

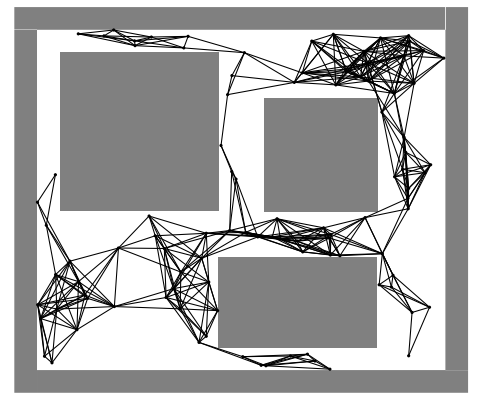

Itération : 100 ; Nœuds : 100 ; Arcs : 447

Inría

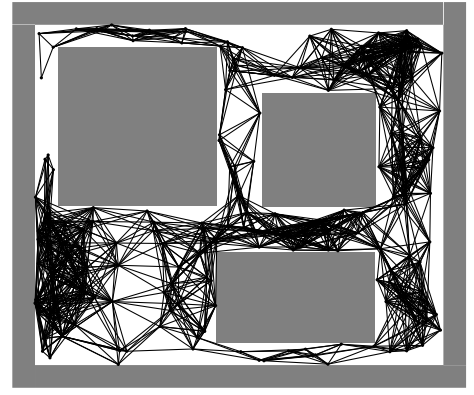

Itération : 200 ; Nœuds : 200 ; Arcs : 1727

Inría

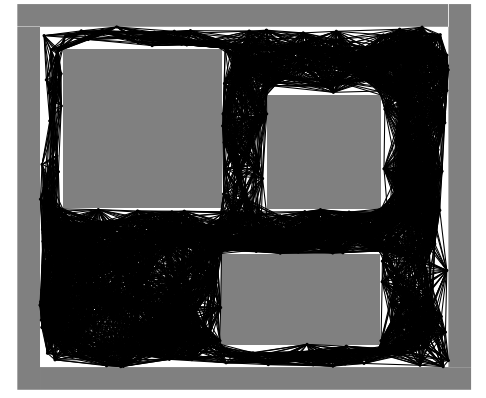

Itération : 500 ; Nœuds : 500 ; Arcs : 10683

Inria

#### Algorithme PRM

#### PRM

```
V \leftarrow \emptyset; E \leftarrow \emptyset
               xrand ← SampleFree()
               V \leftarrow V \cup \{x_{\mathsf{rand}}\}U \leftarrow \text{Near}(G = (V, E), x_{\text{rand}}, \delta)for all u \in Sorted (U, x_{rand}) do
                    if \negConnected (x_{\text{rand}}, u)then
                         if CollFree (xrand, u)
         then
                              E \leftarrow E \cup \{\{x_{\text{rand}}, u\}\}end if
                    end if
               end for
         end for
8 – Francis Colas – Planification stochastique – 15 décembre 2022<br>Feturn G = (V,E)
```
#### Fonctions

- ▶ SampleFree(): échantillonne un point dans l'espace libre
- $\blacktriangleright$  Near $(G, x, d)$ : points de *G* à une distance de *x* inférieure à *d*
- $\blacktriangleright$  CollFree $(x_1, x_2)$ : pas d'obstacle entre *x*<sup>1</sup> et *x*<sup>2</sup>
- $\blacktriangleright$  Sorted $(V, x)$ : points de *V* triés par distance croissante de *x*
- $\triangleright$  Connected( $x_1, x_2$ ):  $x_1$  et  $x_2$ dans la même comp. connexe

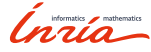

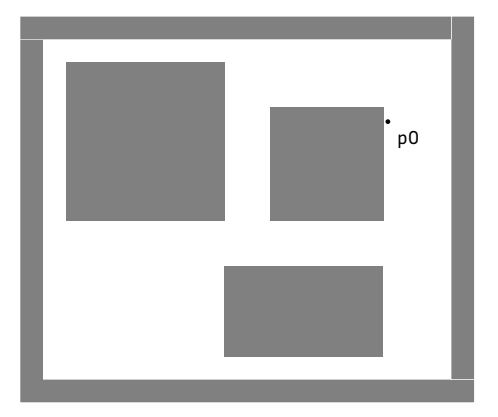

9 – Francis Colas – Planification stochastique – 15 décembre 2022

Inria

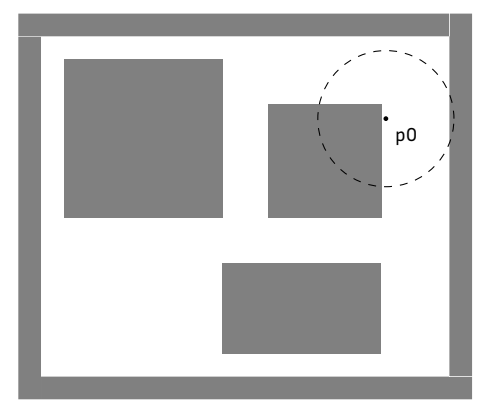

Inria

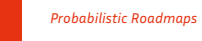

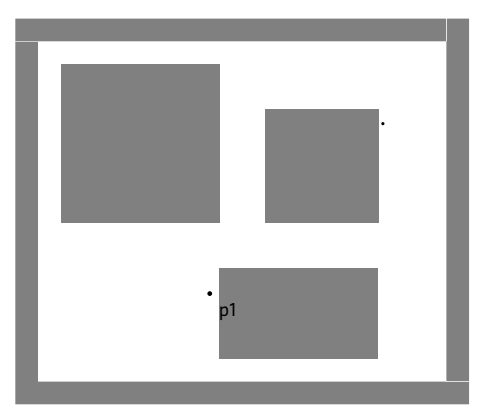

Inria

Exemple de PRM

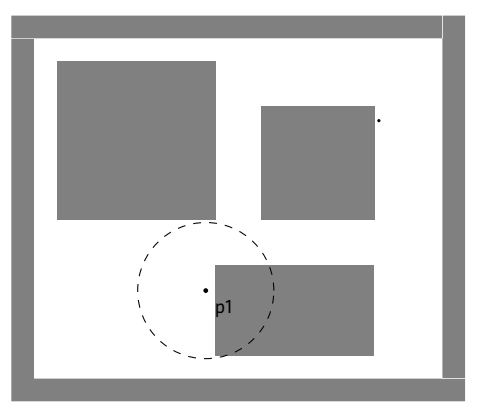

*Probabilistic Roadmaps*

Inria

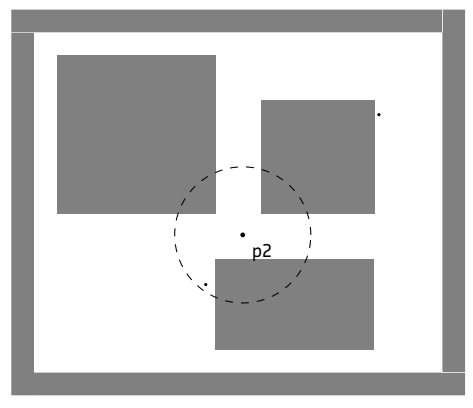

Inria

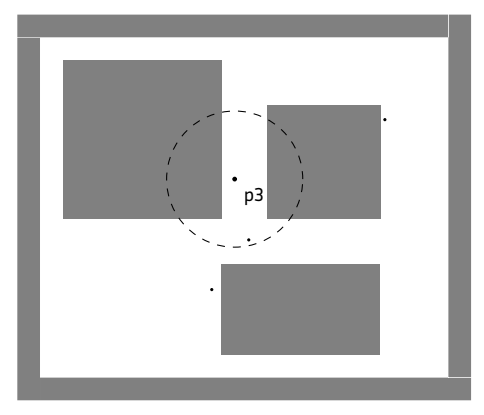

Inria

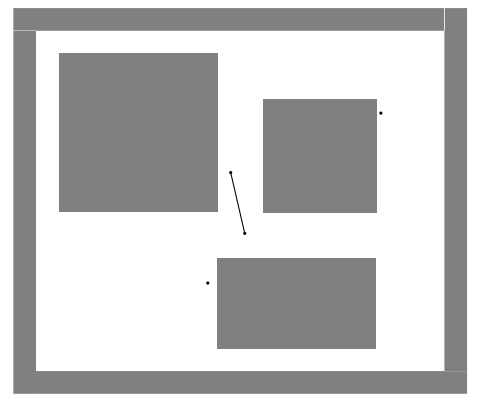

Itération : 4; Nœuds : 4; Arcs : 1

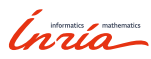

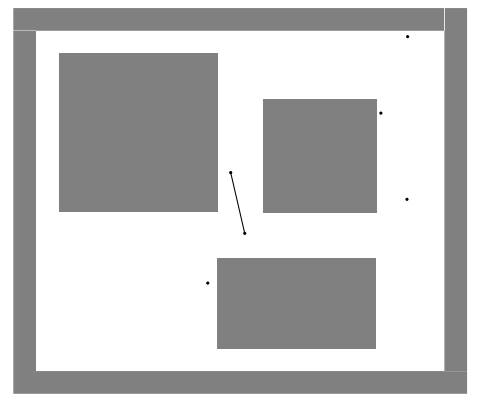

Itération : 6; Nœuds : 6; Arcs : 1

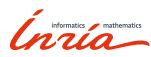

Exemple de PRM

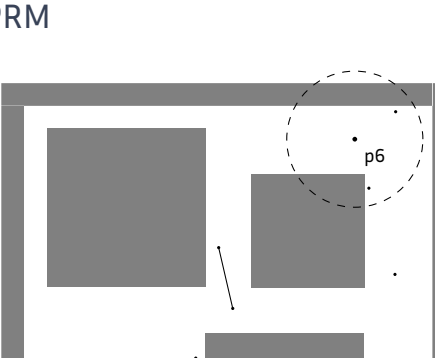

*Probabilistic Roadmaps*

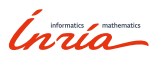

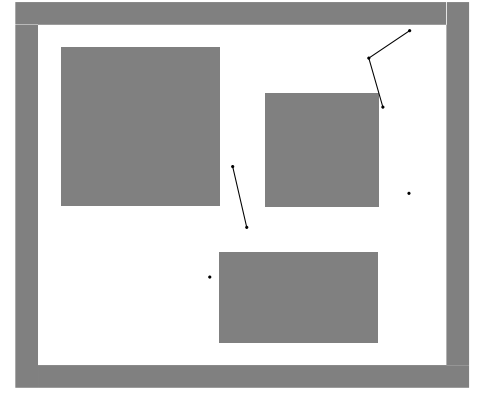

Itération : 7; Nœuds : 7; Arcs : 3

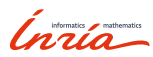

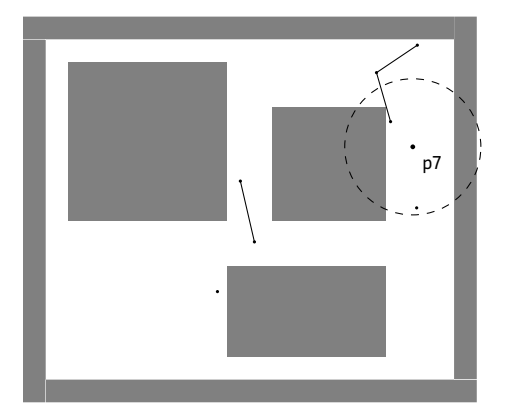

Inria

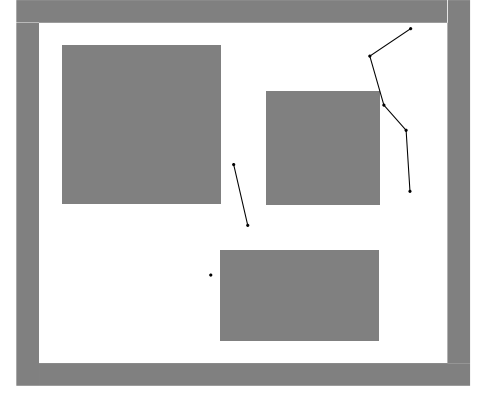

Itération : 8; Nœuds : 8; Arcs : 5

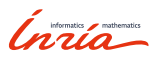
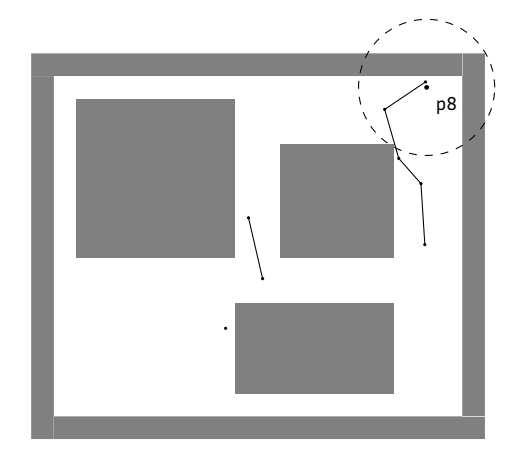

Inria

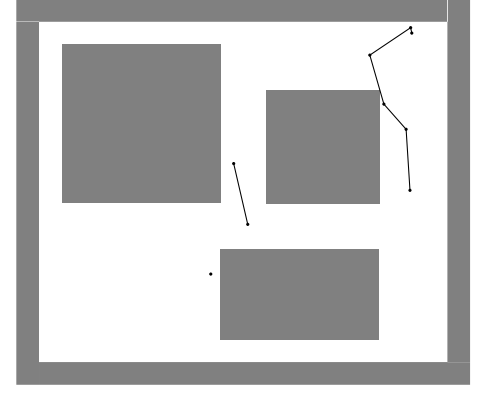

Itération : 9; Nœuds : 9; Arcs : 6

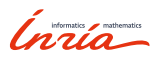

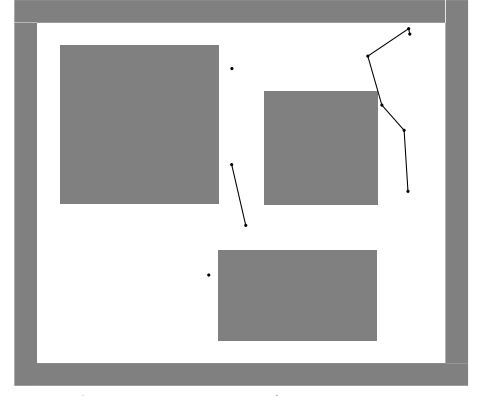

Itération : 10 ; Nœuds : 10 ; Arcs : 6

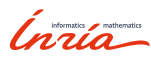

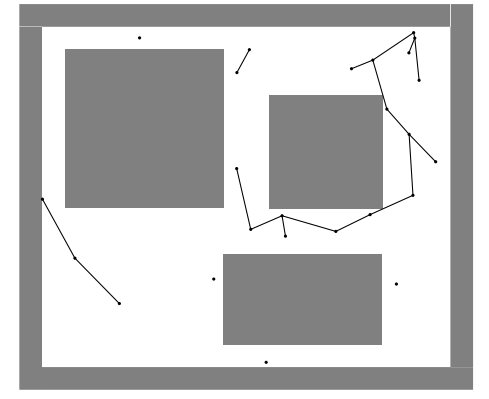

Itération : 25; Nœuds : 25; Arcs : 18

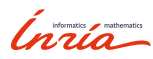

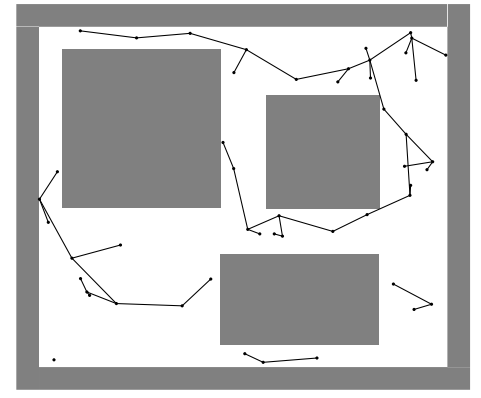

Itération : 50; Nœuds : 50; Arcs : 45

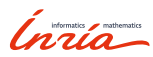

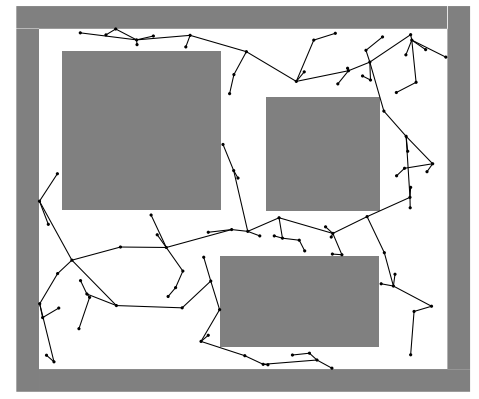

Itération : 100 ; Nœuds : 100 ; Arcs : 99

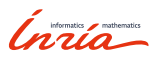

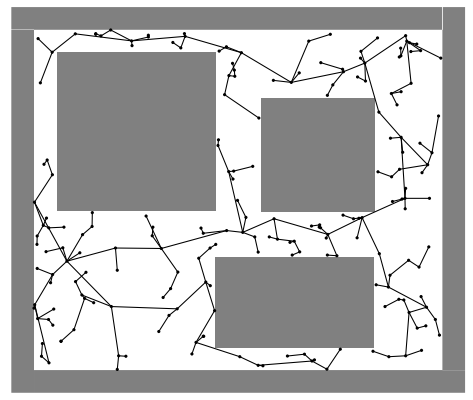

Itération : 200 ; Nœuds : 200 ; Arcs : 199

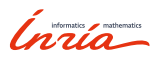

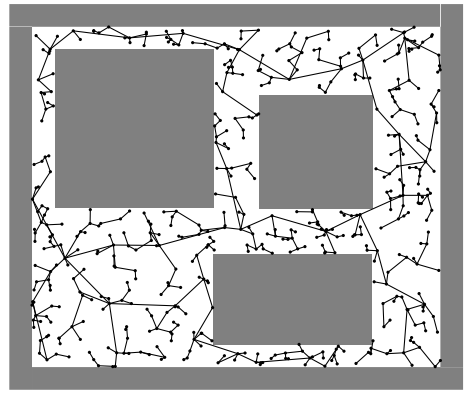

Itération : 500 ; Nœuds : 500 ; Arcs : 499

Inria

#### Conclusion sur PRM

#### *Probabilistic Roadmaps*

- ▶ deux étapes
	- ▶ création du graphe par échantillonage
	- ▶ requête par recherche dans un graphe
	- ▶ adapté à des requêtes multiples

#### Variantes

- ▶ PRM [Kavraki96]
	- ▶ vérification de connectivité avant collision *→* création simple
	- ▶ maintien d'une forêt *→* requête simple
- ▶ sPRM [Kavraki98]
	- ▶ vérification de collision *→* création complexe
	- ▶ graphe plus complexe *→* requête complexe
	- $\blacktriangleright$  chemin asymptotiquement optimal
	- ▶ incrémental ou batch

Ínría

### Conclusion sur PRM

#### *Probabilistic Roadmaps*

- ▶ deux étapes
	- ▶ création du graphe par échantillonage
	- ▶ requête par recherche dans un graphe
	- ▶ adapté à des requêtes multiples

#### Variantes

- ▶ PRM [Kavraki96]
	- ▶ vérification de connectivité avant collision *→* création simple
	- ▶ maintien d'une forêt *→* requête simple
- ▶ sPRM [Kavraki98]
	- ▶ vérification de collision *→* création complexe
	- ▶ graphe plus complexe *→* requête complexe
	- $\blacktriangleright$  chemin asymptotiquement optimal
	- ▶ incrémental ou batch

Ínría

03

### *Rapidly-exploring Random Trees*

#### PRM

- ▶ création assez lourde : exploration de tout l'espace
- ▶ multiple requêtes
- ▶ environnement connu et assez statique

#### RRT

- ▶ requête unique
- ▶ création et planification en ligne
- ▶ exploration à partir du départ
- ▶ croissance par la frontière

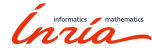

### Algorithme RRT

#### RRT

*V ← {x*init*}*; *E ← ∅* for  $i = 1, \ldots, n$  do *x*rand *←* SampleFree()  $x_{\text{nearest}} \leftarrow \text{Nearest}((V, E), x_{\text{rand}})$  $x_{\text{new}} \leftarrow \text{Steer}(x_{\text{nearest}}, x_{\text{rand}}, \eta)$ **if** CollFree (*x*nearest*, x*new) **then** *V* ← *V* ∪  $\{x_{new}\}$  $E \leftarrow E \cup \{(x_{\text{nearest}}, x_{\text{new}})\}$ **end if end for** *return*  $G = (V, E)$ 

#### Fonctions

- ▶ SampleFree(): échantillonne un point dans l'espace libre
- $\blacktriangleright$  Nearest $(G, x)$ : point le plus proche de *x* dans le graphe *G*
- $\blacktriangleright$  Steer $(x_1, x_2, \eta)$ : point à une distance  $\eta$  de  $x_1$  vers  $x_2$
- $\blacktriangleright$  CollFree $(x_1, x_2)$ : pas d'obstacle entre  $x_1$  et  $x_2$

#### Paramètres

- $\blacktriangleright$  *n* : nombre de points
- ▶ *η* : distance de croissance

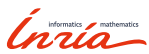

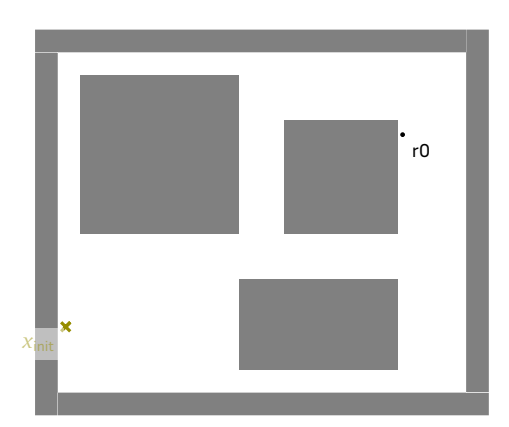

Inria

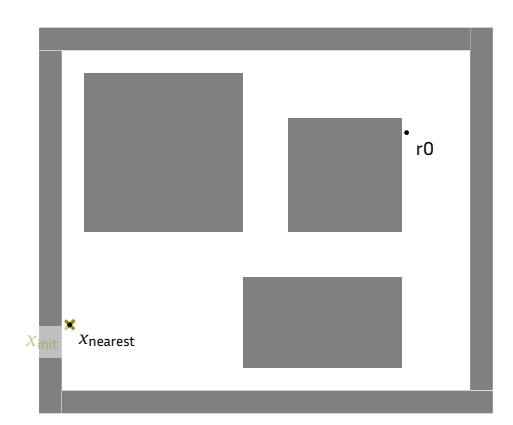

Inria

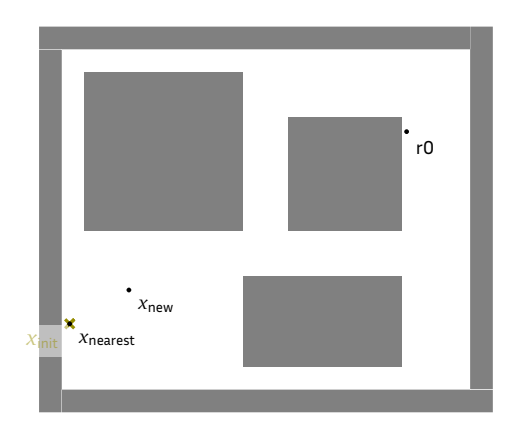

Inria

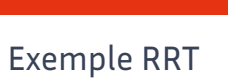

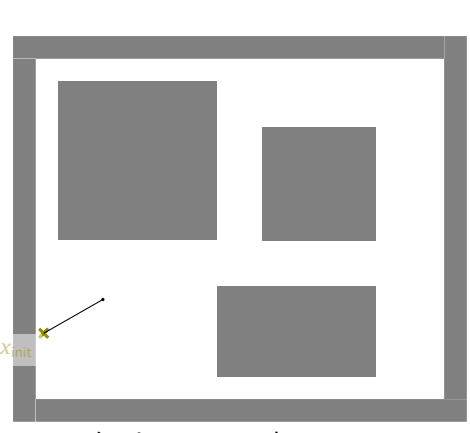

Itération : 1; Nœuds : 2; Arcs : 1

Inría

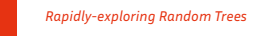

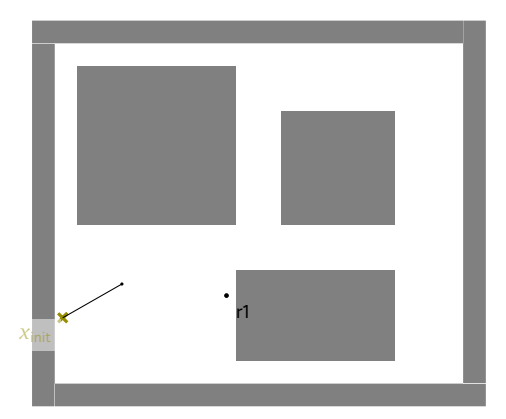

Inria

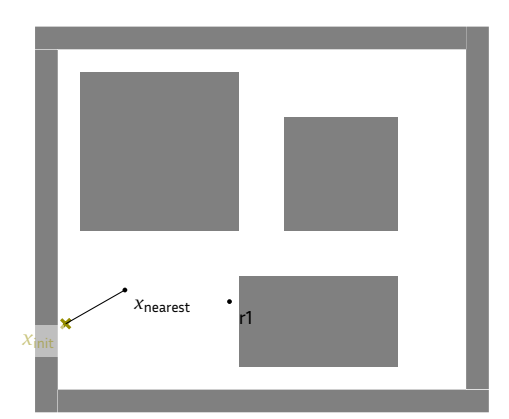

Inria

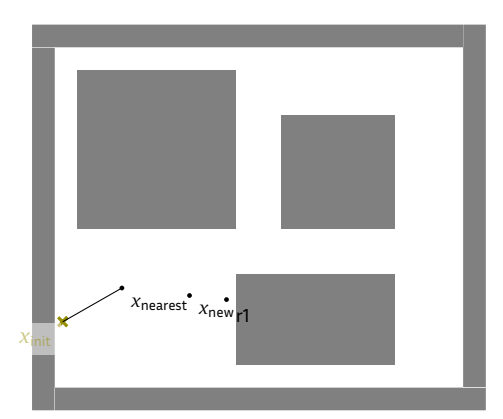

Inria

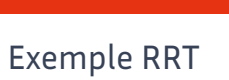

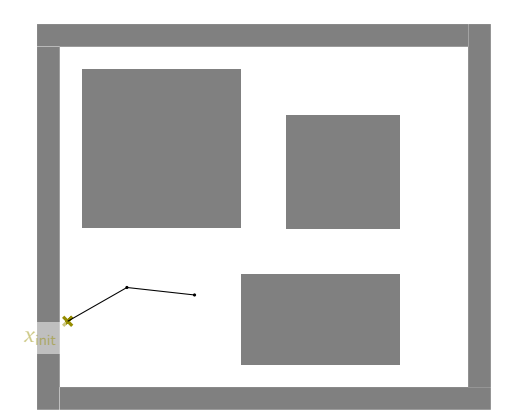

Itération : 2; Nœuds : 3; Arcs : 2

Inría

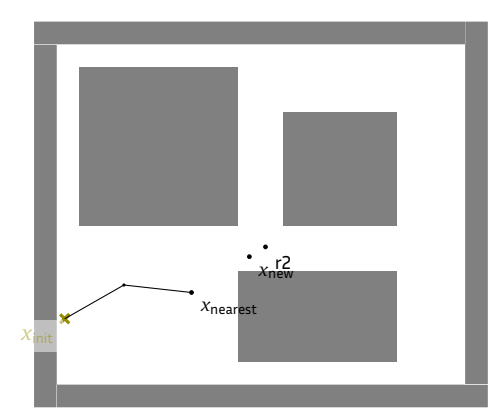

Inria

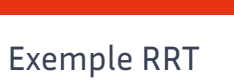

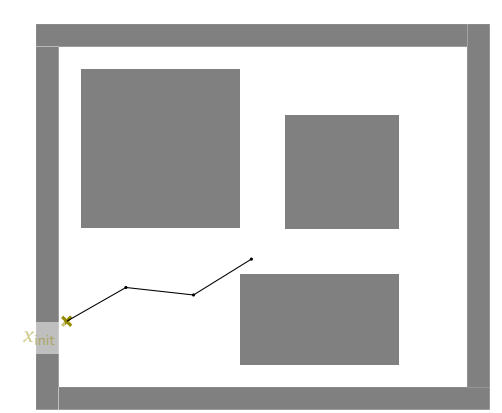

Itération : 3; Nœuds : 4; Arcs : 3

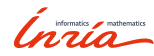

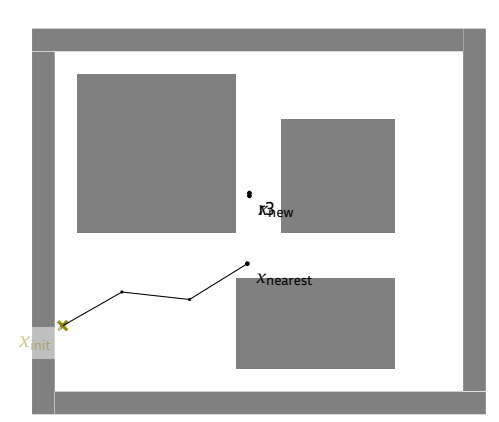

Inria

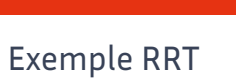

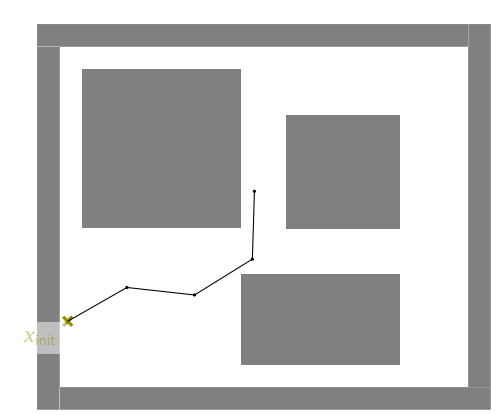

Itération : 4; Nœuds : 5; Arcs : 4

Inria

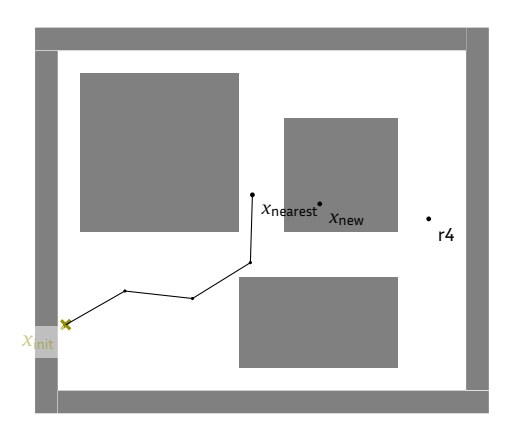

Inria

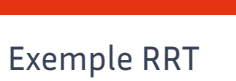

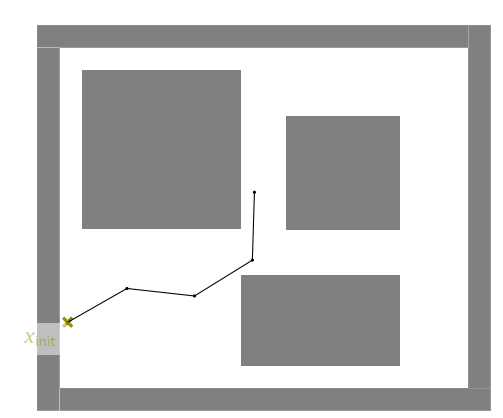

Itération : 5; Nœuds : 5; Arcs : 4

Inria

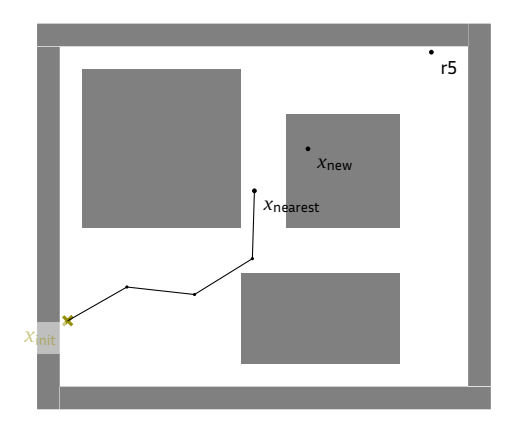

Inria

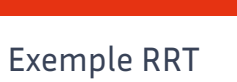

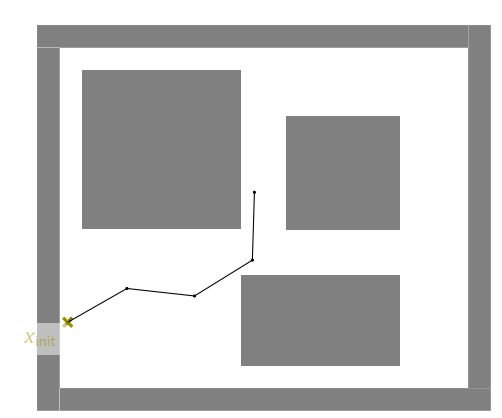

Itération : 6; Nœuds : 5; Arcs : 4

Inria

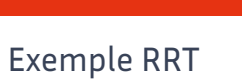

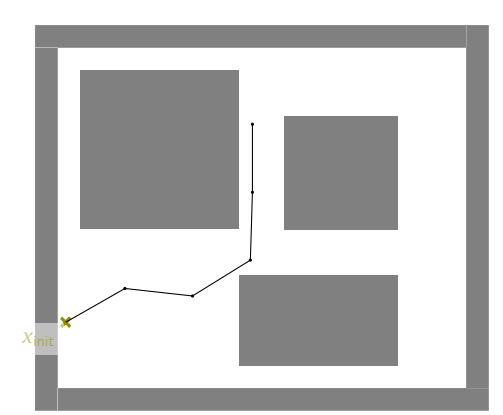

Itération : 10; Nœuds : 6; Arcs : 5

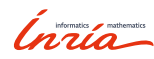

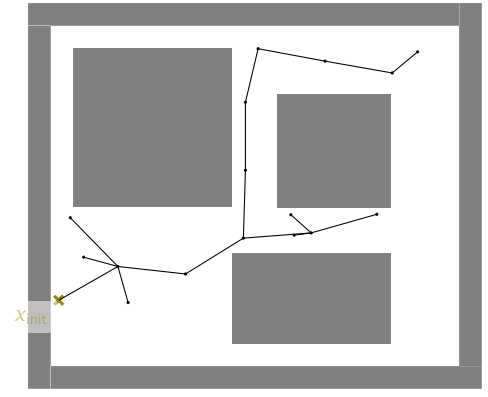

Itération : 25; Nœuds : 17; Arcs : 16

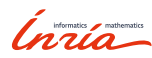

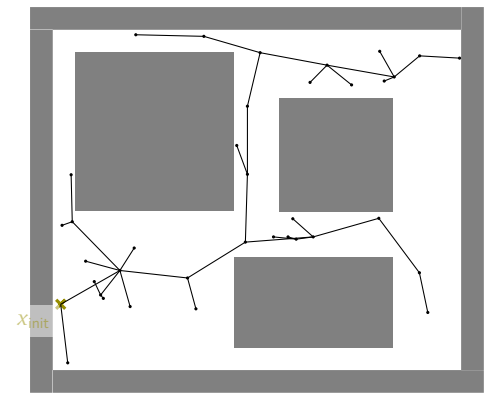

Itération : 50; Nœuds : 37; Arcs : 36

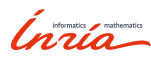

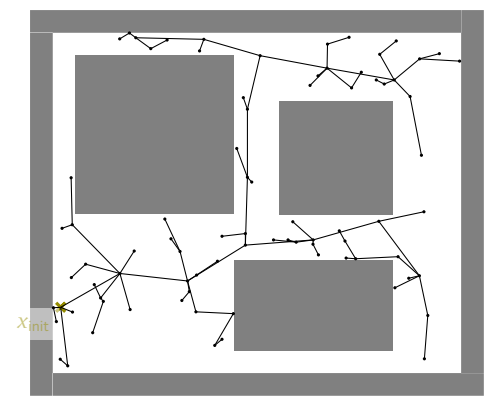

Itération : 100 ; Nœuds : 82 ; Arcs : 81

Inria

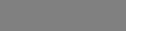

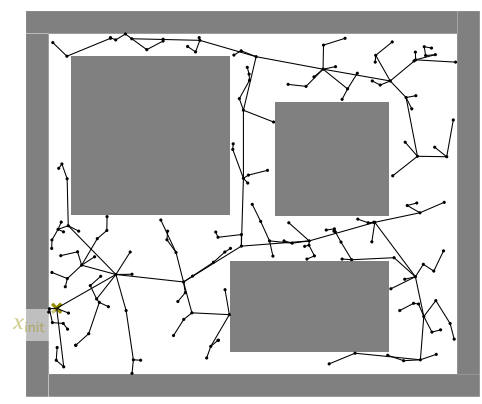

Itération : 200; Nœuds : 181; Arcs : 180

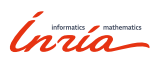

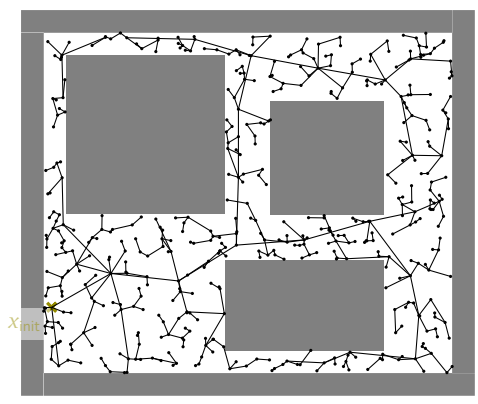

Itération : 500 ; Nœuds : 480 ; Arcs : 479

Inria

### Améliorer RRT

#### RRT

*V ← {x*init*}*; *E ← ∅* **for**  $i = 1, \ldots, n$  **do**  $x_{\text{rand}} \leftarrow$  SampleFree()  $x_{\text{nearest}} \leftarrow \text{Nearest}((V, E), x_{\text{rand}})$  $x_{\text{new}} \leftarrow \texttt{Steer}\left(x_{\text{nearest}}, x_{\text{rand}}, \eta\right)$  $\textbf{if } \texttt{CollFree}\left(\mathit{x}_{\text{nearest}}, \mathit{x}_{\text{new}}\right) \textbf{then}$ *V ← V ∪ {x*new*}*  $E \leftarrow E \cup \{(x_{\text{nearest}}, x_{\text{new}})\}$ **end if end for** *return*  $G = (V, E)$ 

#### Fonctions

- ▶ SampleFree(): échantillonne un point dans l'espace libre
- $\blacktriangleright$  Nearest $(G, x)$ : point le plus proche de *x* dans le graphe *G*
- $\blacktriangleright$  Steer $(x_1, x_2, \eta)$ : point à une distance  $\eta$  de  $x_1$  vers  $x_2$
- $\blacktriangleright$  CollFree $(x_1, x_2)$ : pas d'obstacle entre *x*<sup>1</sup> et *x*<sup>2</sup>

Ínría
## Améliorer RRT

### Amélioration de RRT

 $V \leftarrow \{x_{\text{init}}\}; E \leftarrow \emptyset$ for  $i = 1, \ldots, n$  do *x*rand *←* SampleFree()  $x_{\text{nearest}} \leftarrow \text{Nearest}((V, E), x_{\text{rand}})$  $x_{\text{new}} \leftarrow \texttt{Steer}\left(x_{\text{nearest}}, x_{\text{rand}}, \eta\right)$ **if** CollFree (*x*nearest*, x*new)**then**  $X_{\text{near}} \leftarrow \text{Near}((V, E), x_{\text{new}}, \delta)$  $x_{\text{min}} \leftarrow \text{arg min C}(x) + c(x, x_{\text{new}})$ *x∈X*near *V ← V ∪ {x*new*}*  $E \leftarrow E \cup \{(x_{\min}, x_{\text{new}})\}$ **end if end for** *return*  $G = (V, E)$ 

15 – Francis Colas – Planification stochastique – 15 décembre 2022

#### Fonctions

- ▶ SampleFree(): échantillonne un point dans l'espace libre
- $\blacktriangleright$  Nearest $(G, x)$ : point le plus proche de *x* dans le graphe *G*
- $\blacktriangleright$  Steer $(x_1, x_2, \eta)$ : point à une distance  $\eta$  de  $x_1$  vers  $x_2$
- $\blacktriangleright$  CollFree $(x_1, x_2)$ : pas d'obstacle entre  $x_1$  et  $x_2$
- ▶ Near $(G, x, d)$ : points de *G* à une distance de *x* inférieure à *d*
- $\blacktriangleright$   $C(x)$ : cout entre  $x_{init}$  et  $x$  en remontant le graphe
- $\blacktriangleright$   $c(x_1, x_2)$ : cout entre  $x_1$  et  $x_2$

## Algorithme RRT*<sup>∗</sup>*

### RRT*<sup>∗</sup>*

```
V \leftarrow \{x_{\mathsf{init}}\}; E \leftarrow \emptyset <b>do
       xrand ← SampleFree()
       x_{\text{nearest}} \leftarrow \text{Nearest}((V, E), x_{\text{rand}})x_{\text{new}} \leftarrow \text{Steer}(x_{\text{nearest}}, x_{\text{rand}}, \eta)if CollFree (xnearest, xnew) then
             X_{\text{near}} \leftarrow \text{Near}((V, E), X_{\text{new}}, \delta)x_{\text{min}} \leftarrow \argmin_{x \in X_{\text{near}}} C(x) + c(x, x_{\text{new}})V ← V ∪ {x_{\text{new}}}; E ← E ∪ {(x_{\text{min}}, x_{\text{new}})}
             for all x \in X_{\text{near}} do
                   \textbf{if} \ C(x_{\text{new}}) + c(x_{\text{new}}, x) < C(x) \ \textbf{then}E \leftarrow E \setminus \{ (\mathbf{P}(x), x) \}E \leftarrow E \cup \{(x_{new}, x)\}end if
             end for
       end if
 end for
 return G = (V, E)16 – Francis Colas – Planification stochastique – 15 décembre 2022
```
#### Fonctions

- ▶ SampleFree() : échantillonne un point dans l'espace libre
- $\blacktriangleright$  Nearest $(G, x)$ : point le plus proche de *x* dans le graphe *G*
- $\blacktriangleright$  Steer $(x_1, x_2, \eta)$ : point à une distance *η* de *x*<sup>1</sup> vers *x*<sup>2</sup>
- $\blacktriangleright$  CollFree( $x_1, x_2$ ) : pas d'obstacle entre *x*<sup>1</sup> et *x*<sup>2</sup>
- $\blacktriangleright$  Near $(G, x, d)$ : points de *G* à une distance de *x* inférieure à *d*
- $\blacktriangleright$   $C(x)$ : cout entre  $x_{init}$  et  $x$  en remontant le graphe
- $\blacktriangleright$  *c*(*x*<sub>1</sub>, *x*<sub>2</sub>) : cout entre *x*<sub>1</sub> et *x*<sub>2</sub>
- $\blacktriangleright$  P(*x*) : parent de *x*

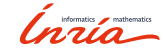

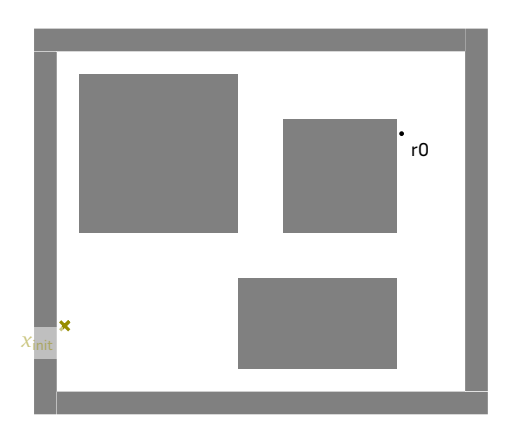

Inria

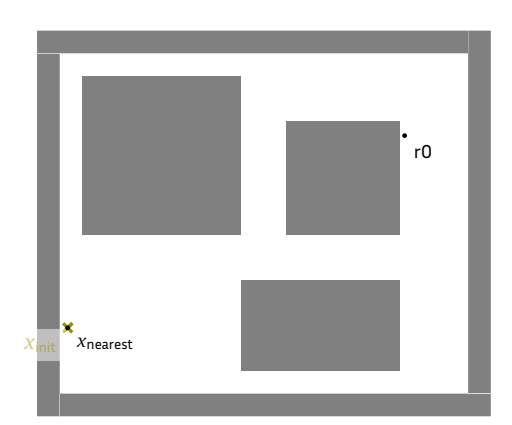

Inria

*x*init  $\cdot$  r0 *x*nearest  $\cdot$ <sub>*x*new</sub>

Inria

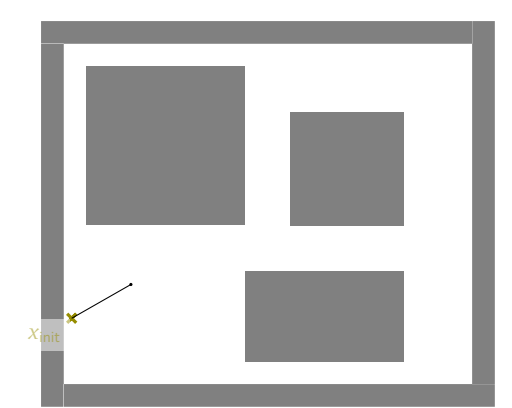

Itération : 1; Nœuds : 2; Arcs : 1

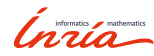

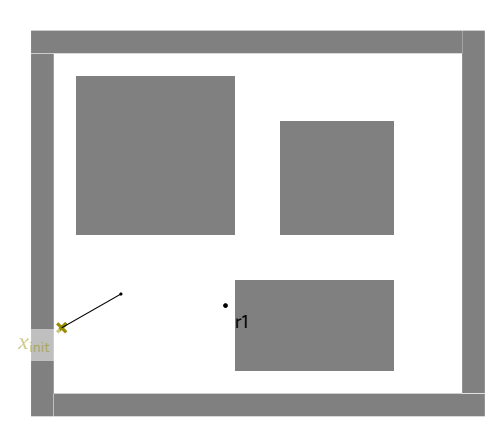

Inría

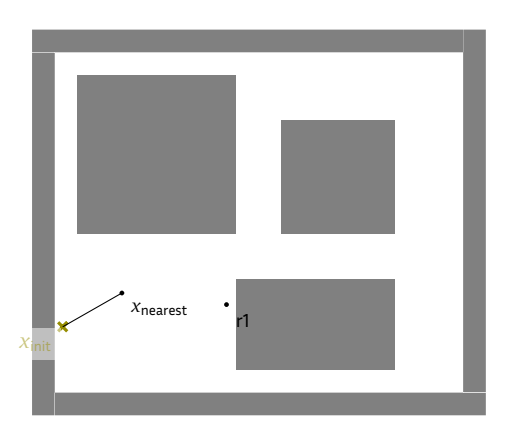

Inria

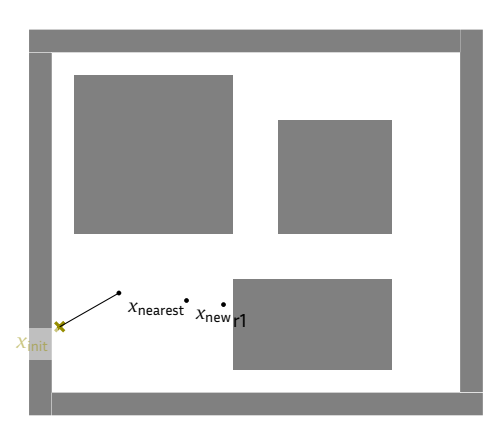

Inria

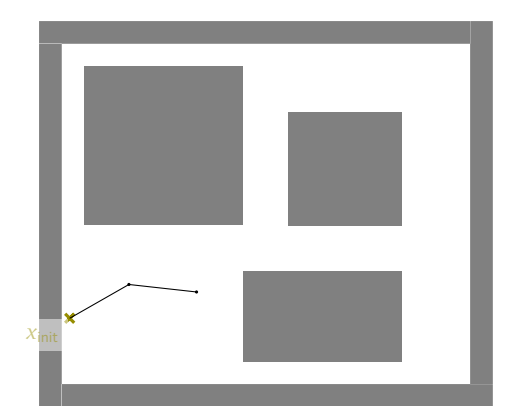

Itération : 2; Nœuds : 3; Arcs : 2

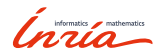

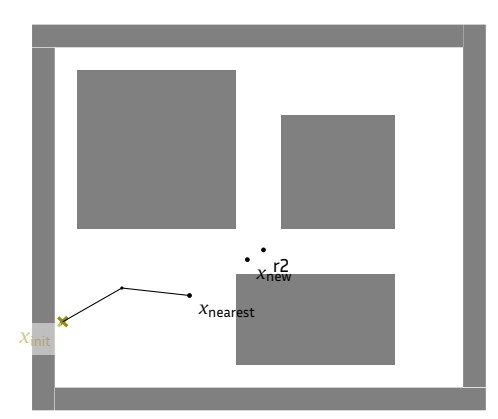

Inria

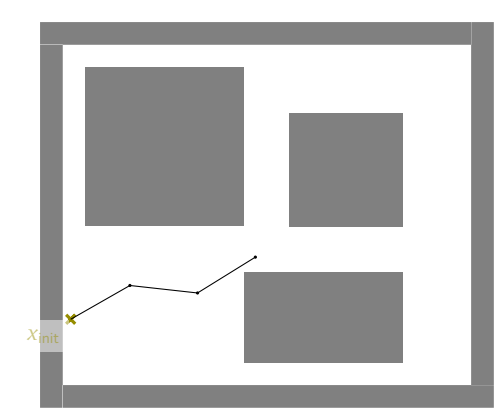

Itération : 3; Nœuds : 4; Arcs : 3

Inría

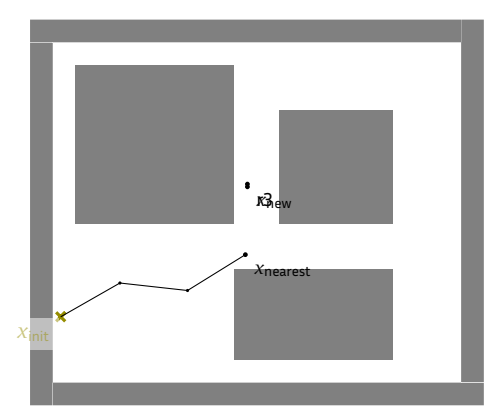

Inria

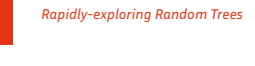

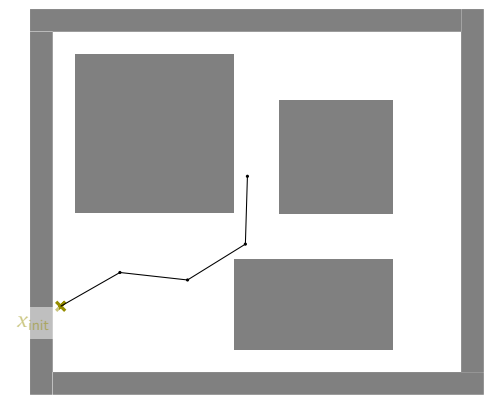

Itération : 4; Nœuds : 5; Arcs : 4

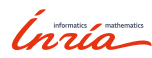

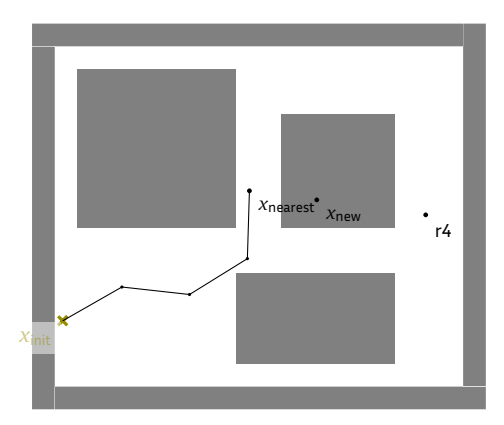

Inria

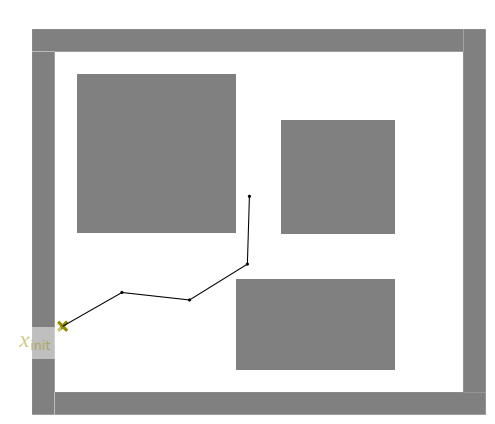

Itération : 5; Nœuds : 5; Arcs : 4

Inria

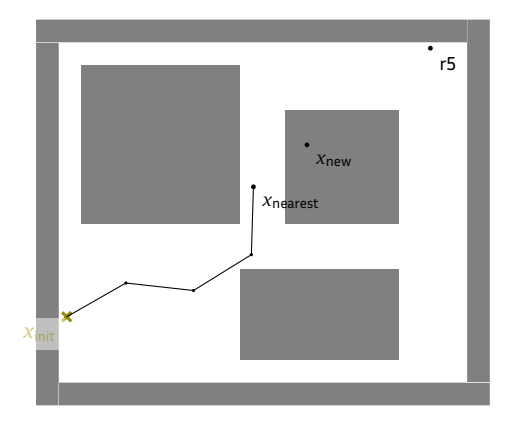

Inria

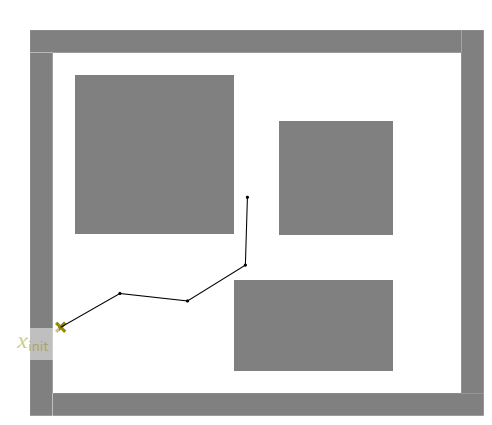

Itération : 6; Nœuds : 5; Arcs : 4

Inria

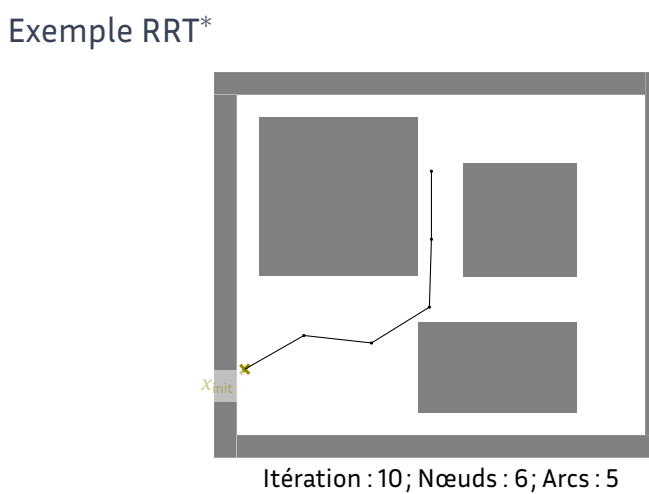

Inría

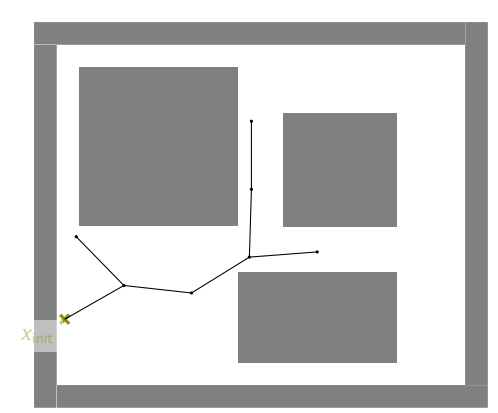

Itération : 15; Nœuds : 8; Arcs : 7

Inria

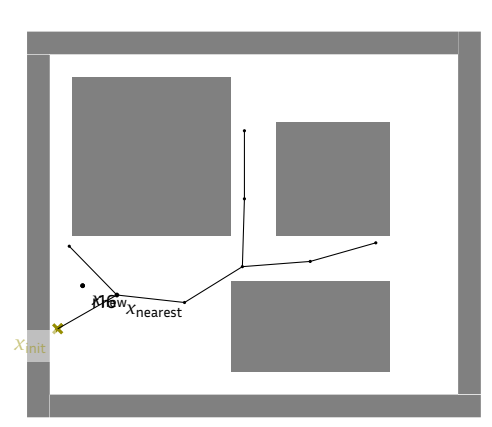

Inria

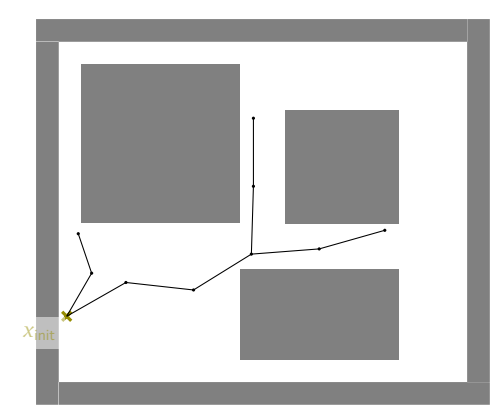

Itération : 17; Nœuds : 10; Arcs : 9

Inria

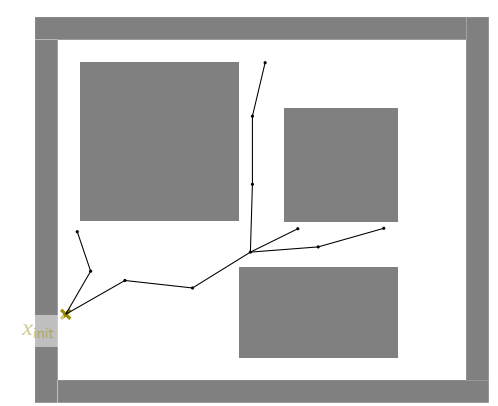

Itération : 20 ; Nœuds : 12 ; Arcs : 11

Inria

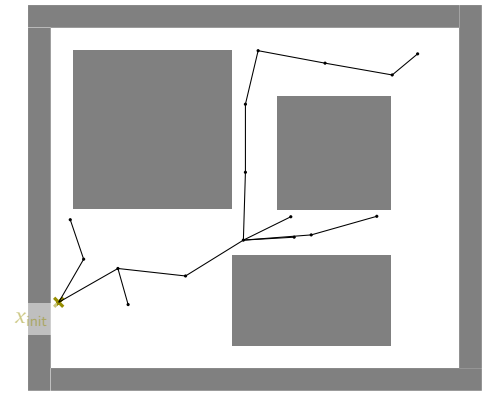

Itération : 25; Nœuds : 17; Arcs : 16

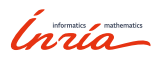

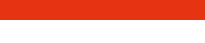

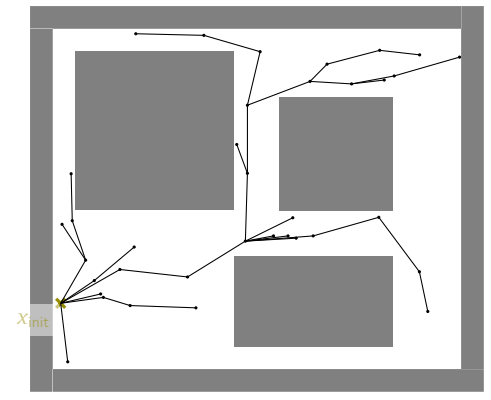

Itération : 50; Nœuds : 37; Arcs : 36

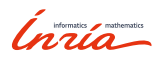

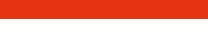

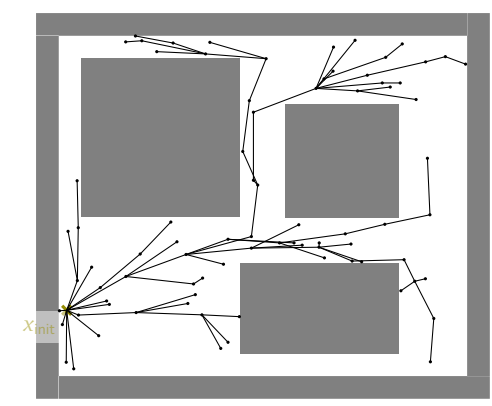

Itération : 100 ; Nœuds : 82 ; Arcs : 81

Inria

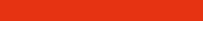

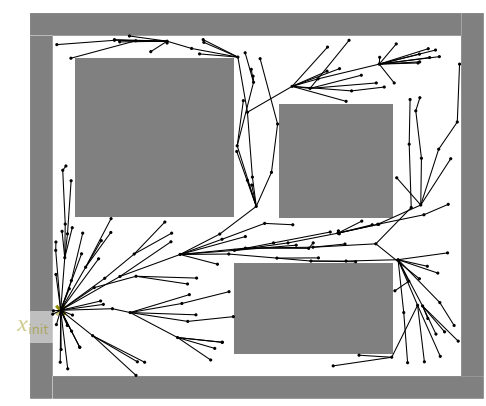

Itération : 200 ; Nœuds : 181 ; Arcs : 180

Inria

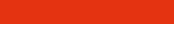

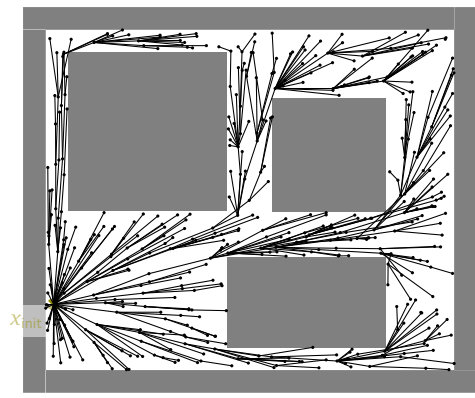

Itération : 500 ; Nœuds : 480 ; Arcs : 479

Inria

## Conclusion sur RRT

## RRT [Kuffner00]

- ▶ simple
- ▶ chemin en remontant depuis le but

RRT*<sup>∗</sup>* [Karaman11]

- ▶ recâblage
- $\blacktriangleright$  chemin asymptotiquement optimal
- $\blacktriangleright$  définition optimale du rayon de recherche  $\delta$
- ▶ variante RRG*<sup>∗</sup>* multi-requête

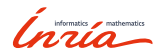

04

Conclusion

## Conclusion

Planification par échantillonnage

- ▶ mono ou multi requête
- ▶ échantillonnage pour créer un graphe ou un arbre

Conclusion

#### PRM

▶ rapide (forêt) mais pas optimal

### sPRM

▶ construction d'un graphe dense

### RRT*<sup>∗</sup>*

- ▶ planification en ligne, *any time*
- ▶ recâblage (*rewiring*) pour optimalité

*Inria* 

# Bibliographie

### Livres

▶ Latombe, *Robot Motion Planning*, Kluwer Academic Publishers 1991.

Conclusion

- ▶ Lavalle, *Planning Algorithms*, Cambridge University Press 2006.
- ▶ Siciliano et al., *Springer Handbook of Robotics*, Springer 2016.

### RRT*<sup>∗</sup>* , PRM*<sup>∗</sup>* , etc.

▶ Karaman and Frazzoli, *Sampling-based algorithms for optimal motion planning*, IJRR 2011.

Inria

#### Conclusion

## Conclusion générale

### Cartes

▶ plusieurs types de cartes

## Espace de configuration

- $\blacktriangleright$  espace libre de collision
- ▶ représentation adaptée à la planification

### Planification

- ▶ création d'un graphe
	- ▶ décomposition de l'espace
	- ▶ visibilité
	- ▶ échantillonnage
- ▶ recherche dans le graphe

*Inria* 

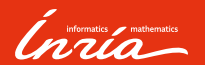

Merci de votre attention Des questions?